## Package 'robustsur'

October 4, 2021

<span id="page-0-0"></span>Version 0.0-7

Date 2021-10-03

Title Robust Estimation for Seemingly Unrelated Regression Models

Maintainer Claudio Agostinelli <claudio.agostinelli@unitn.it>

Description Data sets are often corrupted by outliers. When data are multivariate outliers can be classified as case-wise or cell-wise. The latters are particularly challenge to handle. We implement a robust estimation procedure for Seemingly Unrelated Regression Models which is able to cope well with both type of outliers. Giovanni Saraceno, Fatemah Alqallaf, Claudio Agostinelli (2021) [<arXiv:2107.00975>](https://arxiv.org/abs/2107.00975).

**Depends**  $R$  ( $>= 3.0.0$ ), robustbase, robreg3S

Imports Matrix, GSE

Suggests systemfit

License GPL  $(>= 2)$ 

NeedsCompilation no

Author Claudio Agostinelli [aut, cre] (<<https://orcid.org/0000-0001-6702-4312>>), Giovanni Saraceno [aut] (<<https://orcid.org/0000-0002-1753-2367>>)

Repository CRAN

Date/Publication 2021-10-04 08:40:02 UTC

### R topics documented:

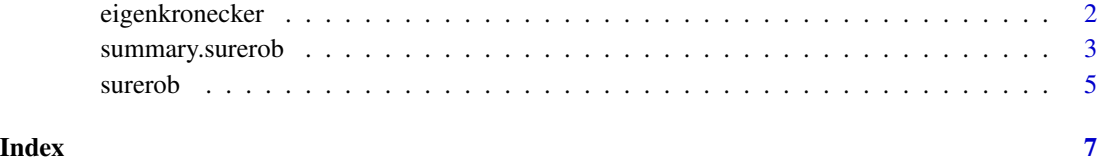

1

<span id="page-1-0"></span>

#### Description

Computes eigenvalues and eigenvectors of the kronecker product of a matrix with an identity matrix.

#### Usage

eigenkronecker(x, n)

#### Arguments

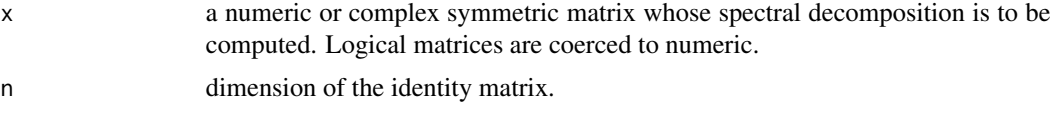

#### Details

Only symmetric matrices are considered.

#### Value

The spectral decomposition of kronecher product between x and an identity matrix of dimesion n is returned as a list with components

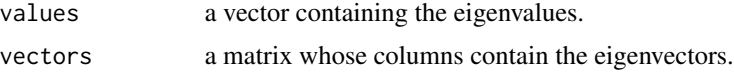

#### Author(s)

Claudio Agostinelli and Giovanni Saraceno

#### References

R.A. Horn and C.R. Johnson (1994) Topics in Matrix Analysis, Cambridge University Press. Theorem 4.2.12.

#### See Also

[eigen](#page-0-0) and [kronecker](#page-0-0).

#### Examples

eigenkronecker(x=cbind(c(1,-1), c(-1,1)), n=2)

<span id="page-2-0"></span>summary.surerob *Summary of surerob estimation*

#### Description

These functions create and print summary results of the estimated equation system.

#### Usage

```
## S3 method for class 'surerob'
summary(object, residCov=TRUE, equations=TRUE, ...)
## S3 method for class 'summary.surerob'
print(x, digits=max(3, getOption("digits")-1),
   residCov=x$printResidCov, equations=x$printEquations, ...)
```
#### Arguments

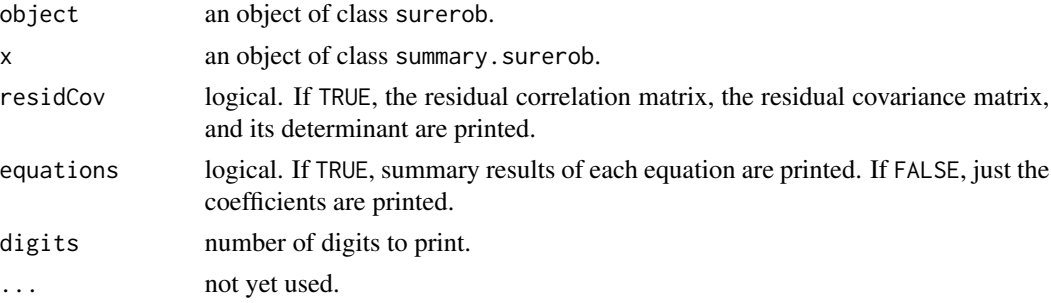

#### Value

Applying summary on an object of class surerob returns a list of class summary.surerob. An object of class summary.surerob contains all results that belong to the whole system. This list contains one special object: eq. This is a list and contains objects of class summary.lmrob. These objects contain the results that belong to each of the estimated equations.

The objects of classes summary. surerob have the following components

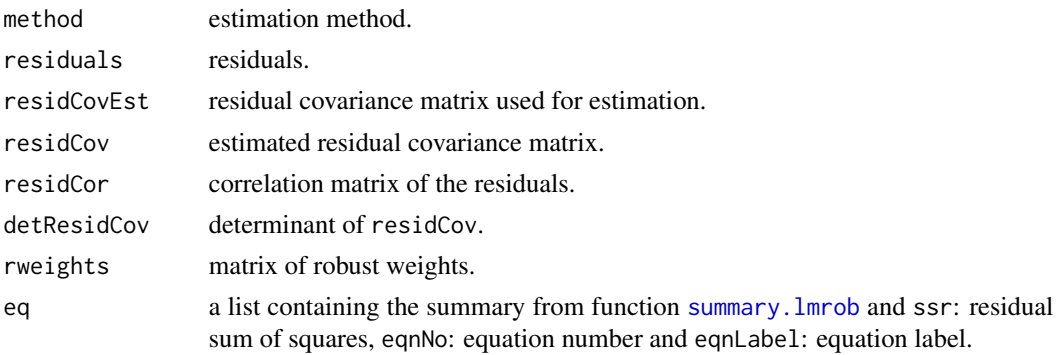

<span id="page-3-0"></span>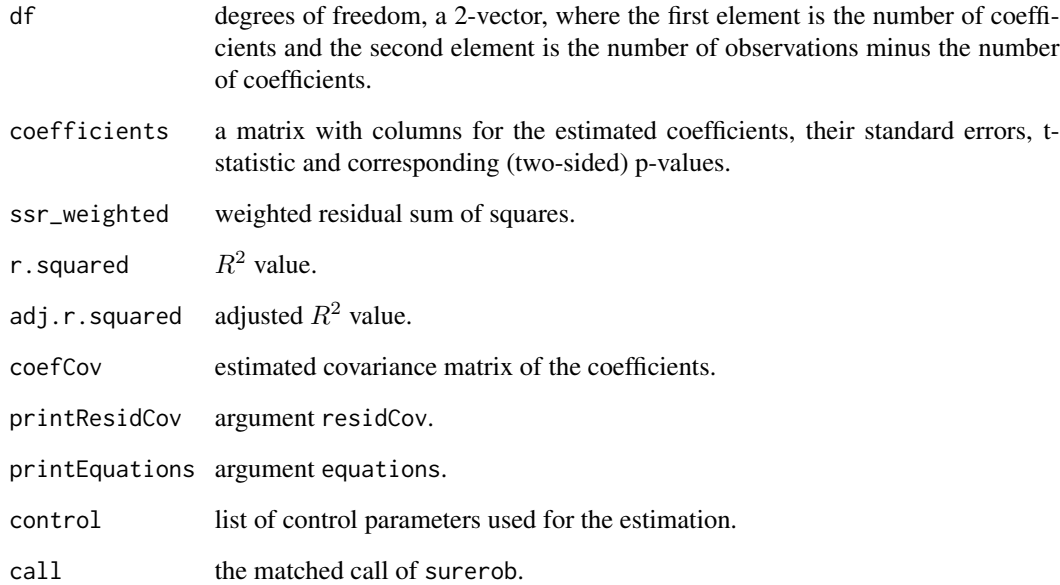

#### Author(s)

Claudio Agostinelli and Giovanni Saraceno

#### References

Giovanni Saraceno, Fatemah Alqallaf and Claudio Agostinelli (2021?) A Robust Seemingly Unrelated Regressions For Row-Wise And Cell-Wise Contamination, submitted

#### See Also

[surerob](#page-4-1)

#### Examples

```
library(systemfit)
data("Kmenta")
eqDemand <- consump~price+income
eqSupply <- consump~price+farmPrice+trend
system <- list(demand=eqDemand, supply=eqSupply)
## Robust estimation
fitrob <- surerob(system, data=Kmenta)
```

```
summary(fitrob)
```
<span id="page-4-1"></span><span id="page-4-0"></span>

#### Description

Robust estimation for Seemingly Unrelated Regression Models in presence of cell-wise and casewise outliers performed using a three-stage procedure. In the first step estimation of the coefficients in each single-equation model is obtained using a Robust Regression procedure, robust estimation of the residual covariance is obtained by a Two-Step Generalized S-estimator, a weighted least square is performed on the whole system to get final estimates of the regression coefficients.

#### Usage

```
surerob(formula, data, control=lmrob.control(), ...)
## S3 method for class 'surerob'
print(x, digits=max(3, getOption("digits")-1), ...)
```
#### Arguments

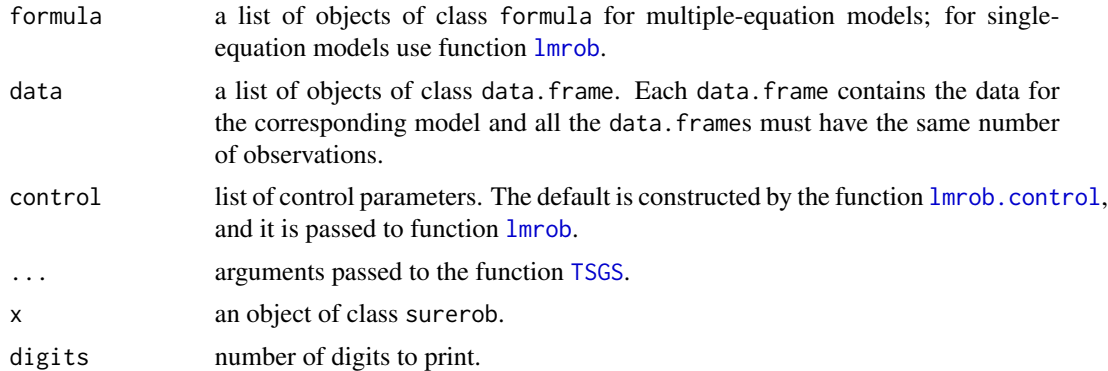

#### Details

The estimation of systems of equations with unequal numbers of observations is not implemented.

#### Value

surerob returns a list of the class surerob and contains all results that belong to the whole system. This list contains one special object: "eq". It is a list and contains one object for each estimated equation. These objects are of the class lmrob and contain the results that belong only to the regarding equation.

The objects of the class surerob have the following components:

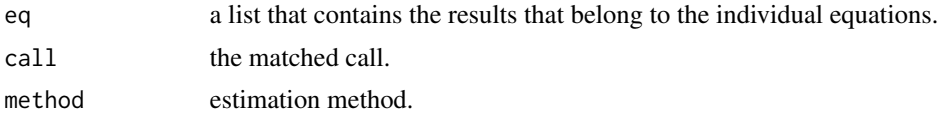

<span id="page-5-0"></span>6 surerob

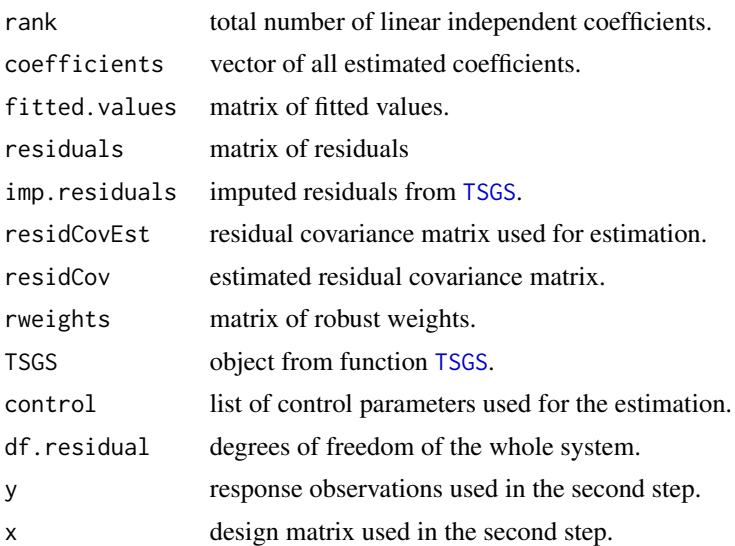

#### Author(s)

Claudio Agostinelli and Giovanni Saraceno

#### References

Giovanni Saraceno, Fatemah Alqallaf and Claudio Agostinelli (2021?) A Robust Seemingly Unrelated Regressions For Row-Wise And Cell-Wise Contamination, submitted

#### See Also

[lmrob](#page-0-0), [lm](#page-0-0) and [systemfit](#page-0-0)

#### Examples

```
library(systemfit)
data("Kmenta")
eqDemand <- consump~price+income
eqSupply <- consump~price+farmPrice+trend
system <- list(demand=eqDemand, supply=eqSupply)
```

```
## Robust estimation
fitrob <- surerob(system, data=Kmenta)
print(fitrob)
```
# <span id="page-6-0"></span>Index

∗ algebra eigenkronecker, [2](#page-1-0) ∗ array eigenkronecker, [2](#page-1-0) ∗ models summary.surerob, [3](#page-2-0) surerob, [5](#page-4-0) ∗ regression surerob, [5](#page-4-0) ∗ robust surerob, [5](#page-4-0) eigen, *[2](#page-1-0)* eigenkronecker, [2](#page-1-0) kronecker, *[2](#page-1-0)* lm, *[6](#page-5-0)* lmrob, *[5,](#page-4-0) [6](#page-5-0)* lmrob.control, *[5](#page-4-0)* print.summary.surerob *(*summary.surerob*)*, [3](#page-2-0) print.surerob *(*surerob*)*, [5](#page-4-0) summary.lmrob, *[3](#page-2-0)* summary.surerob, [3](#page-2-0) surerob, *[4](#page-3-0)*, [5](#page-4-0) systemfit, *[6](#page-5-0)*

TSGS, *[5,](#page-4-0) [6](#page-5-0)*